## Vejledning til appen Memberlink (Nyt Rokort)

Hent appen Memberlink, findes både til Iphone og Android. Member

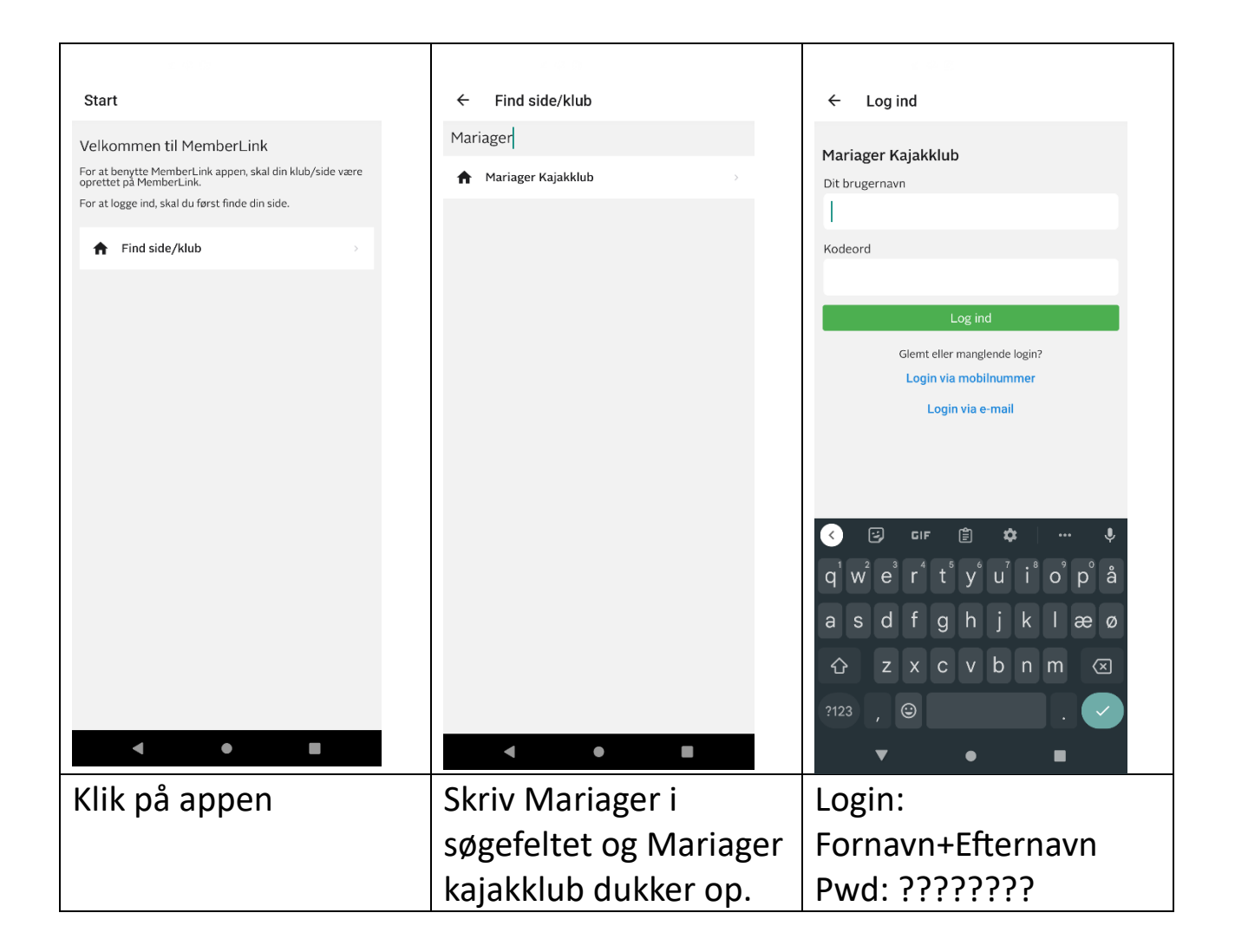

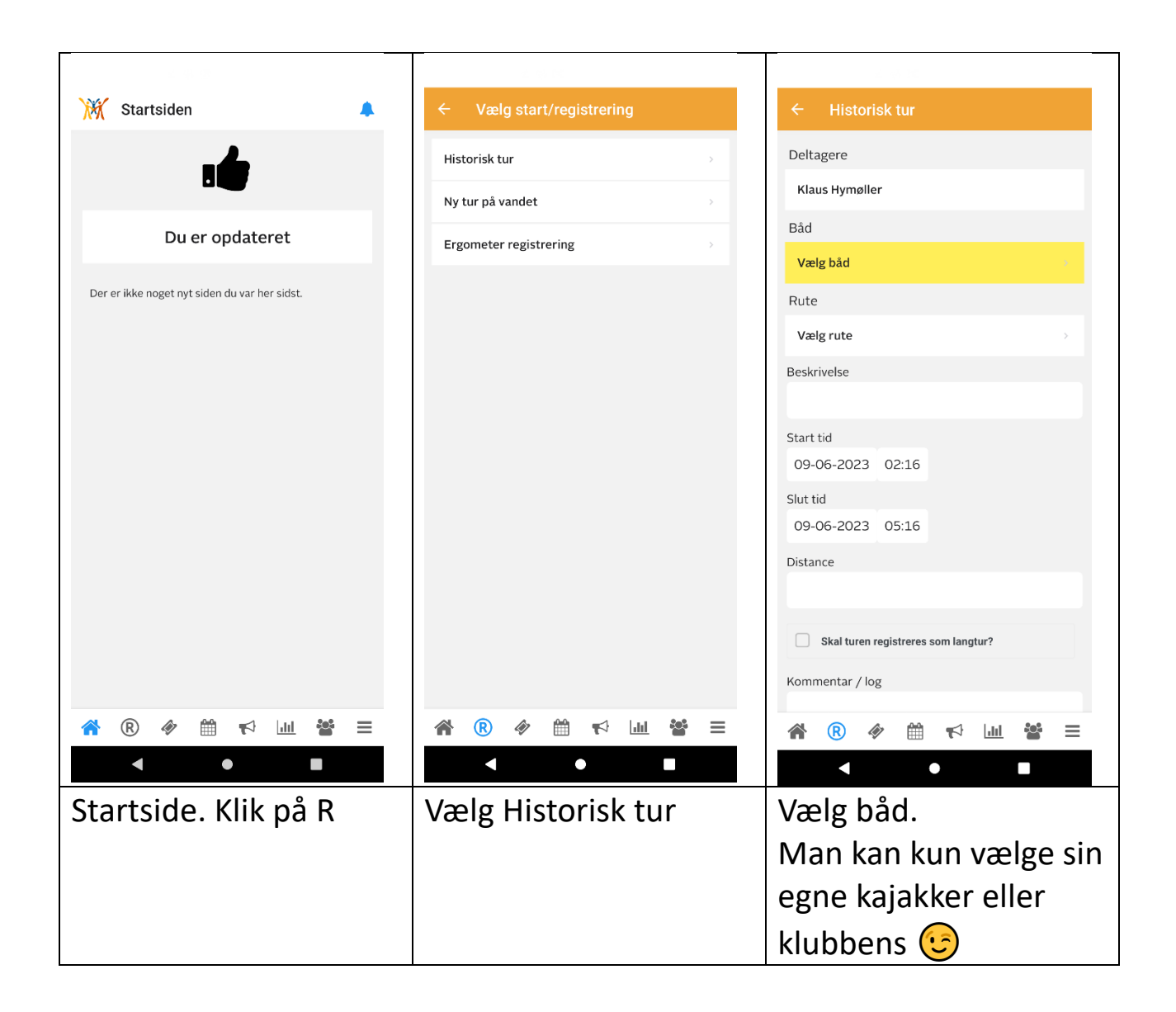

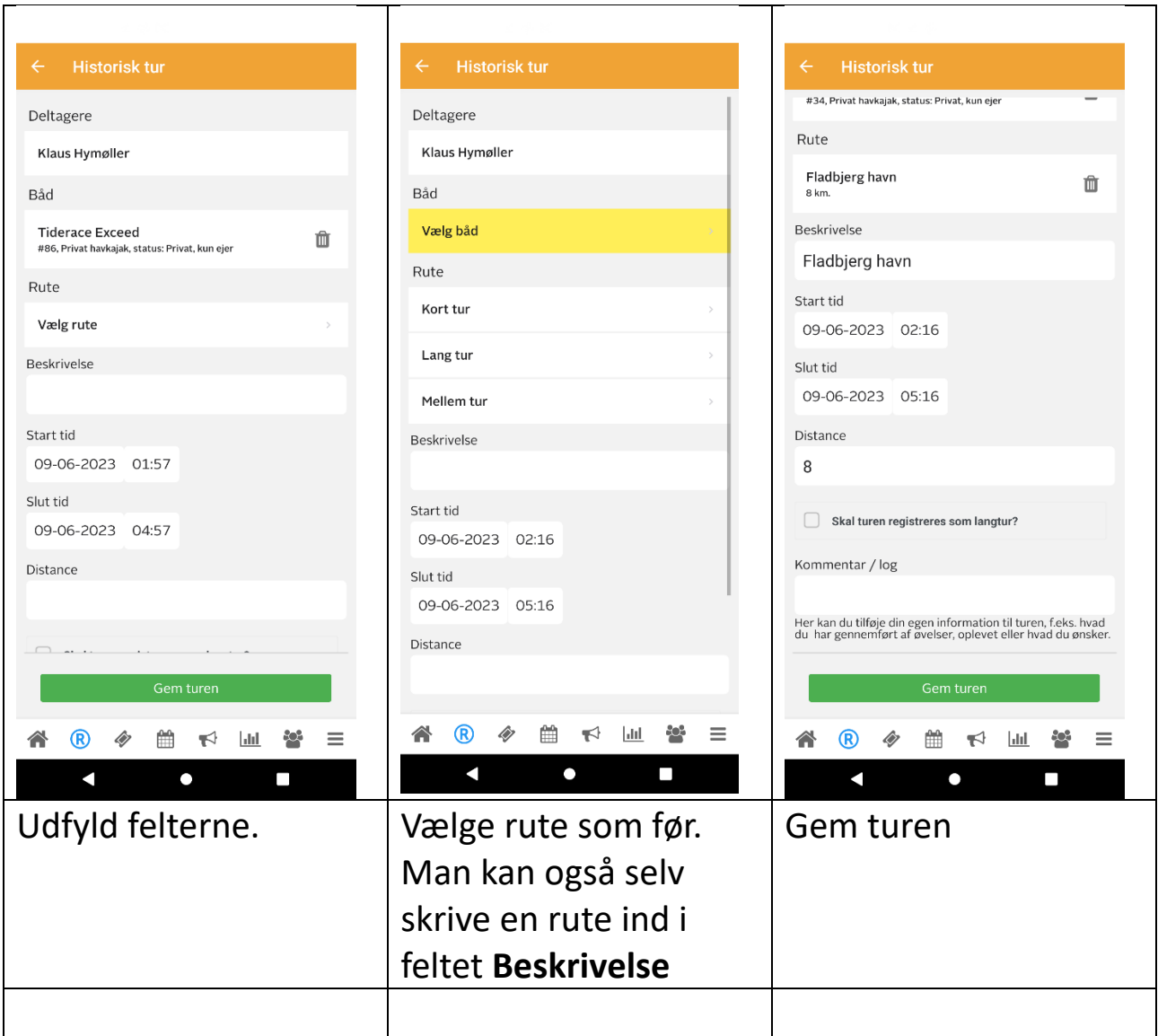